# **Out of Stock Notification**

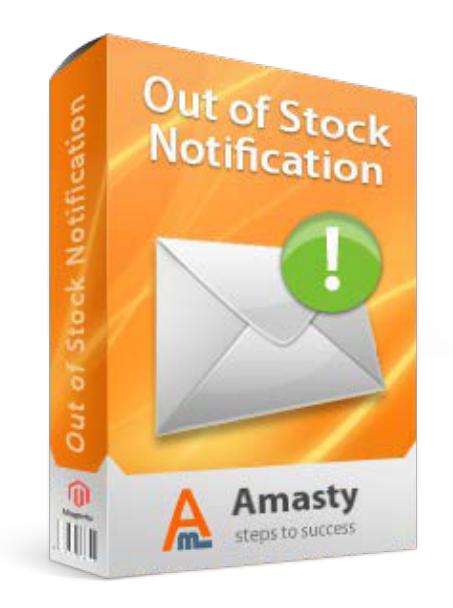

# **Magento Extension User Guide**

#### **Official extension page: Out of Stock Notification**

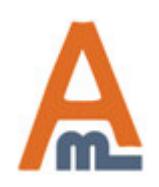

User Guide: Out of Stock Notification Page 1

# **Table of contents:**

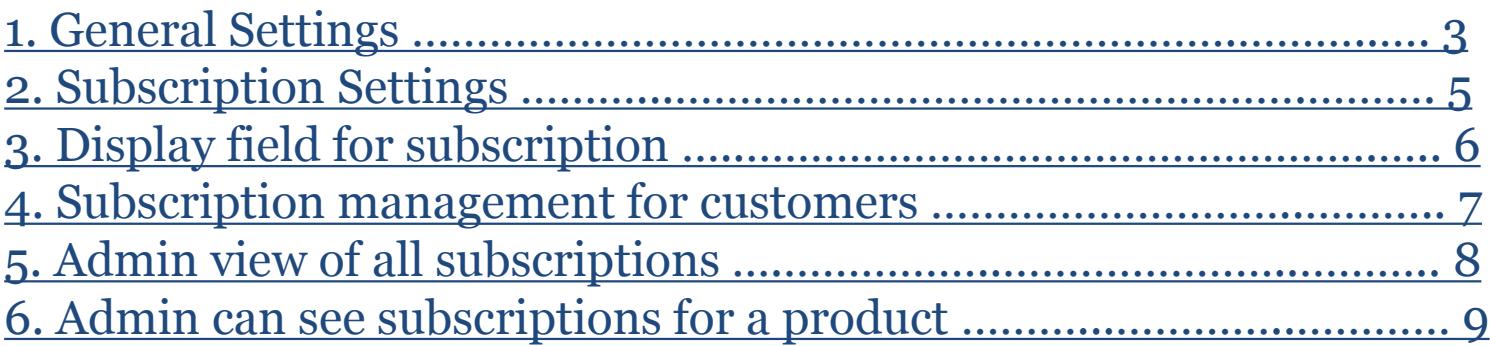

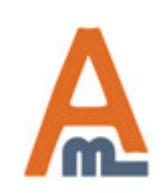

User Guide: Out of Stock Notification

# **1. General Settings**

<span id="page-2-0"></span>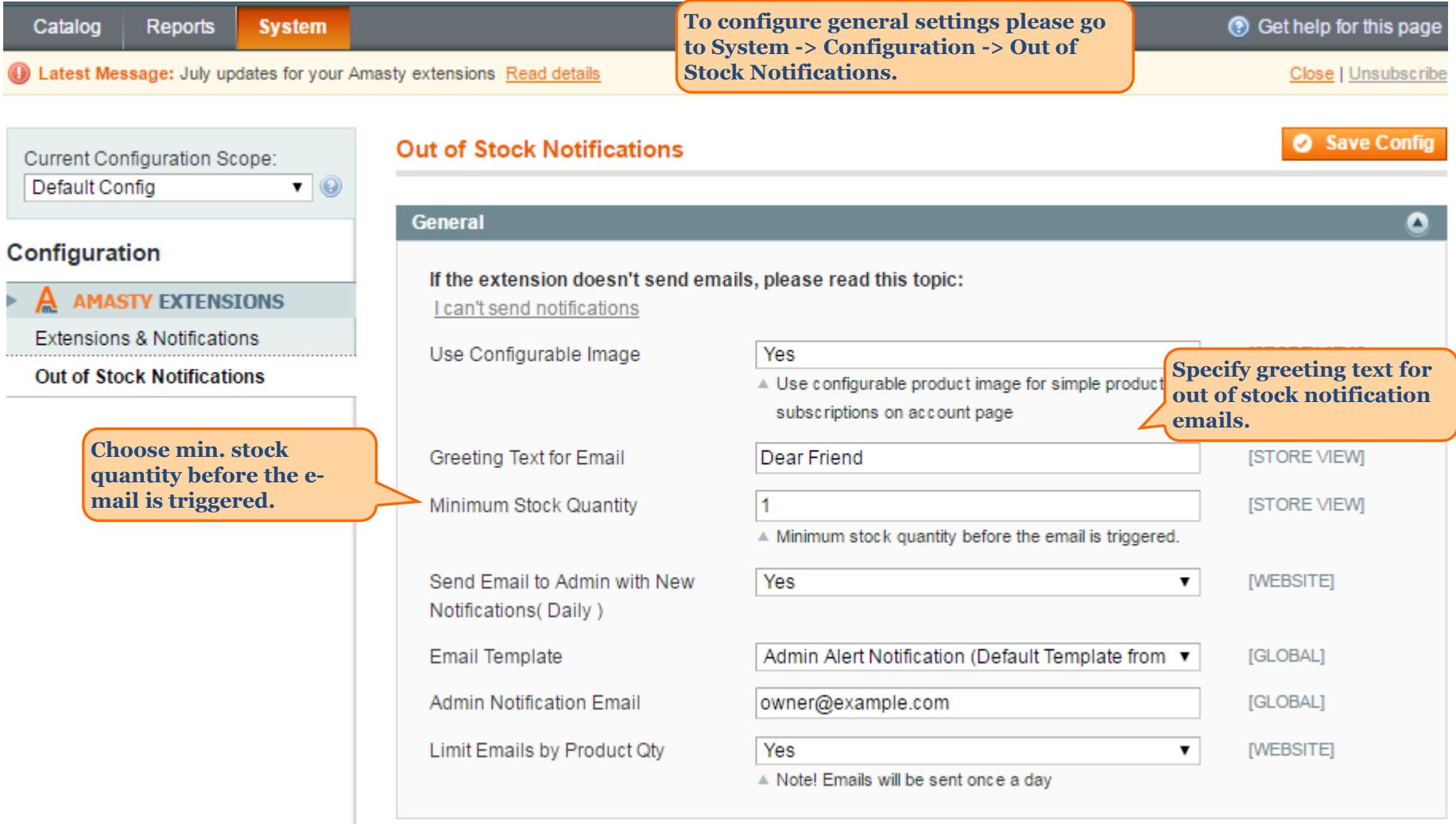

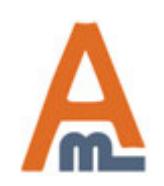

#### User Guide: Out of Stock Notification

# **1. General Settings**

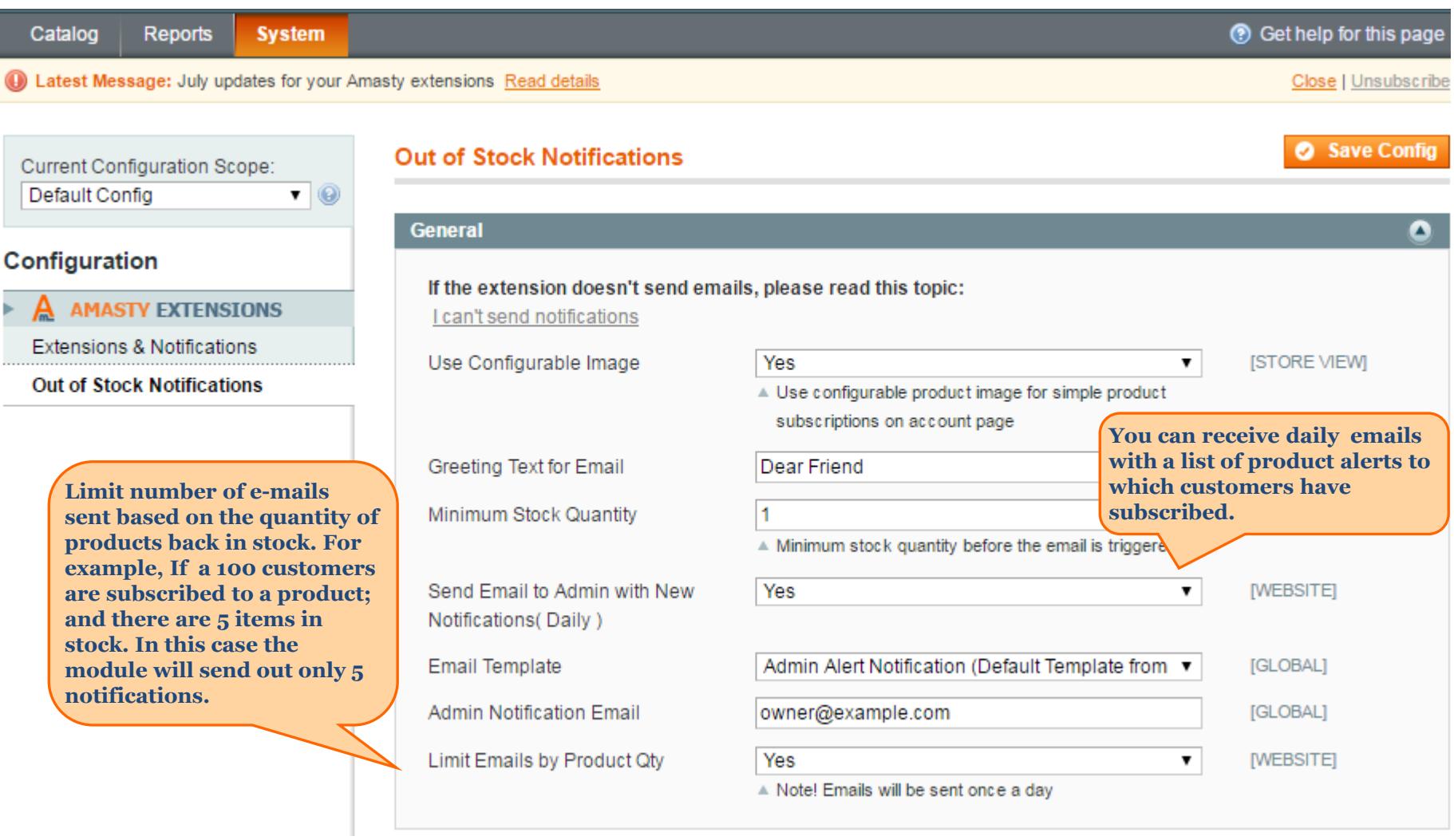

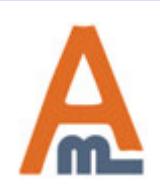

#### User Guide: Out of Stock Notification

Page 4

# **2. Subscription Settings**

<span id="page-4-0"></span>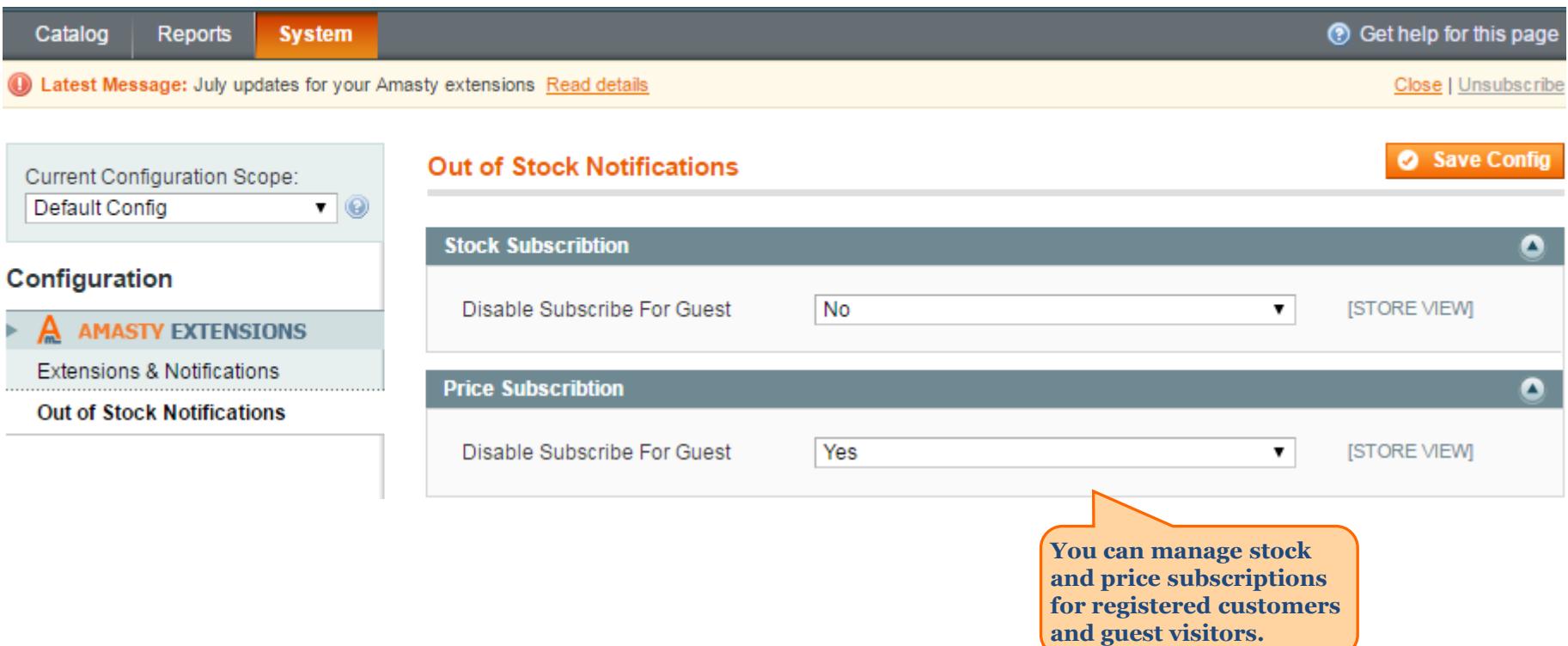

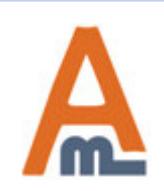

User Guide: Out of Stock Notification Page 5

<span id="page-5-0"></span>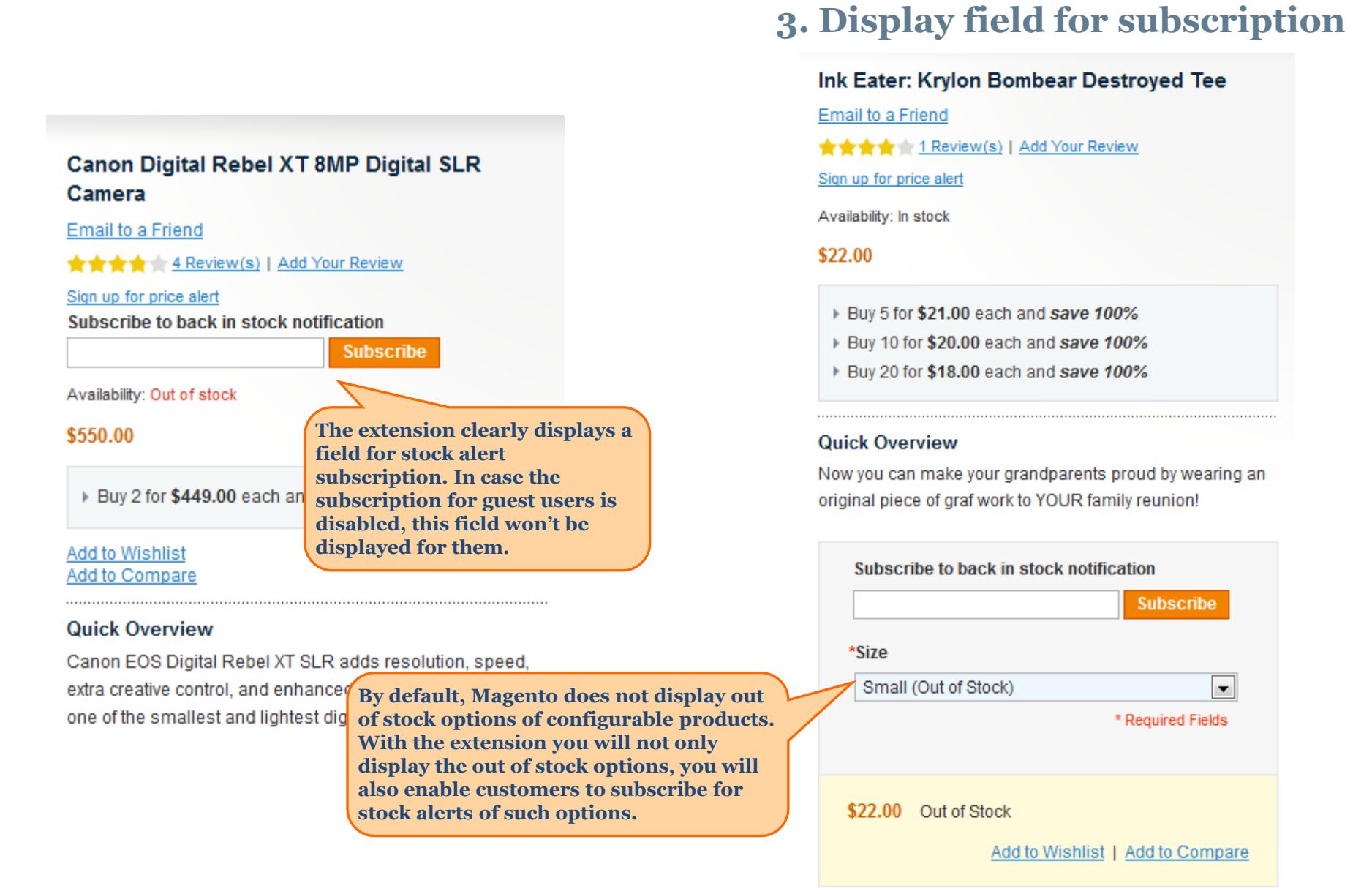

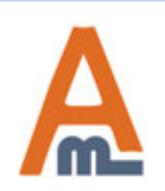

#### User Guide: <u>Out of Stock Notification</u> Page 6

# **4. Subscription management for customers**

<span id="page-6-0"></span>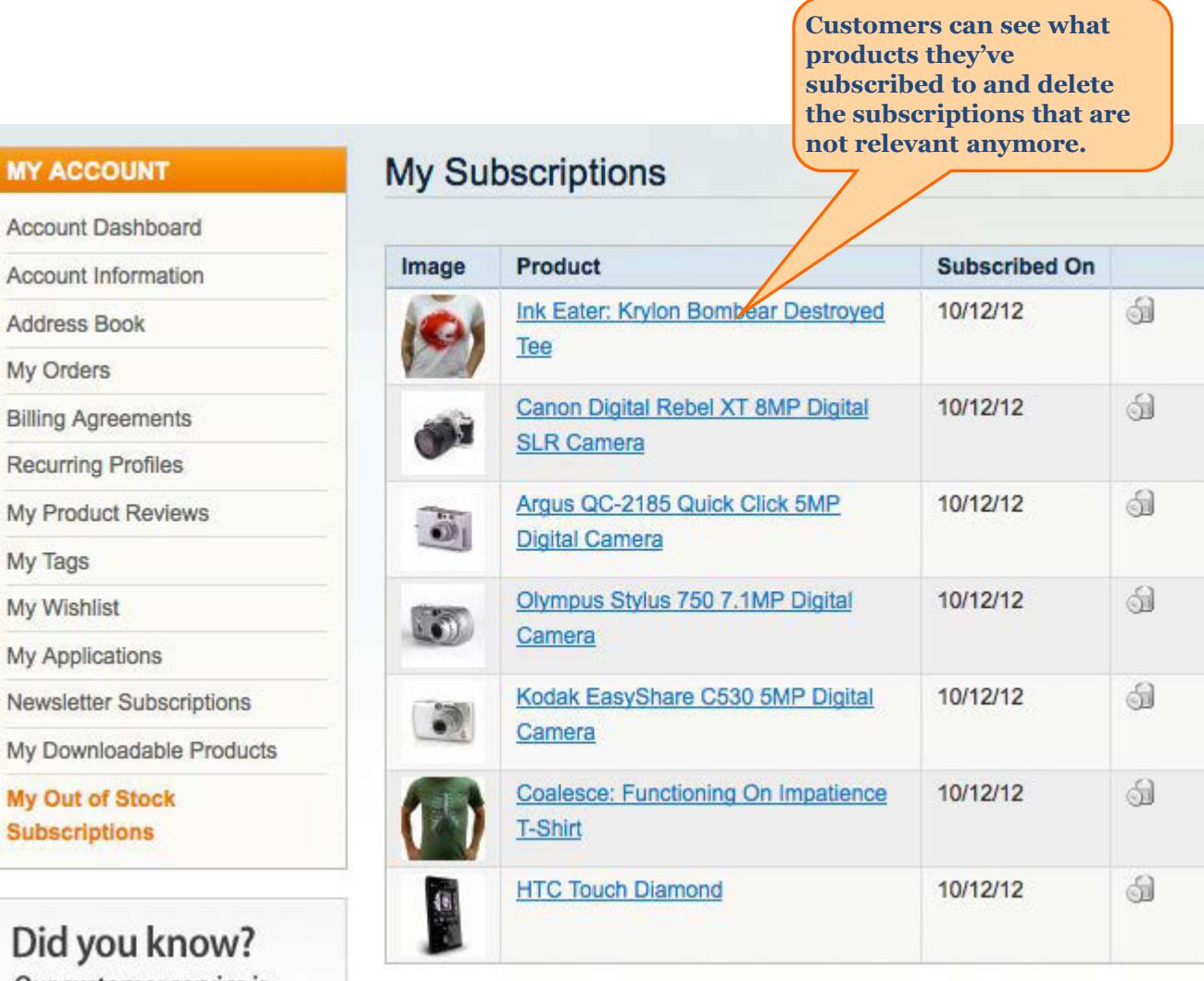

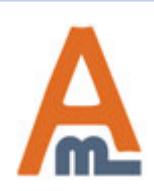

**MY ACCOUNT** 

Address Book

**Billing Agreements Recurring Profiles** 

My Orders

My Tags My Wishlist

My Applications

**My Out of Stock Subscriptions** 

# User Guide: Out of Stock Notification Page 7

# **5. Admin view of all subscriptions**

<span id="page-7-0"></span>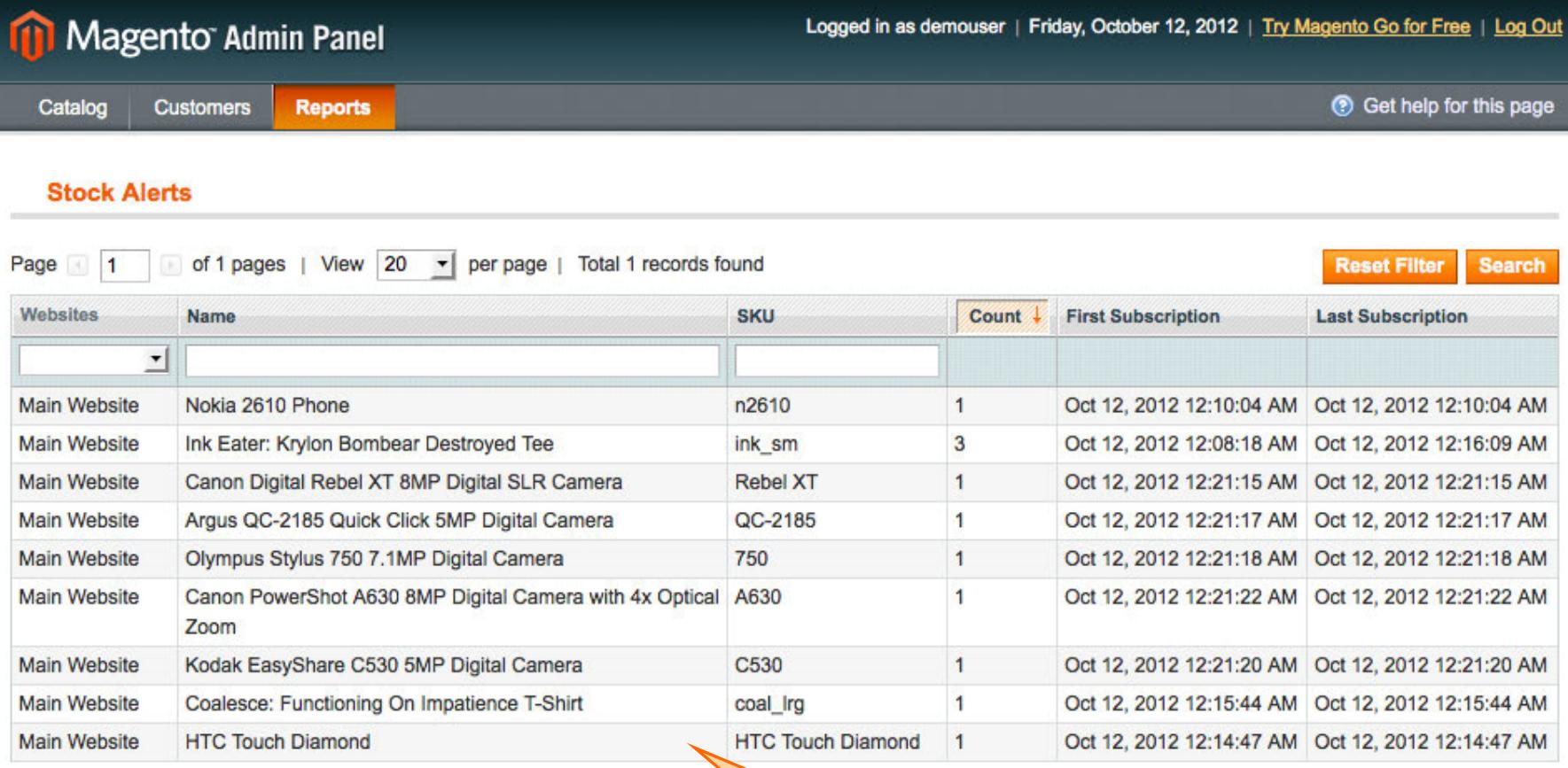

**Admin users can see the list of all the product alerts to which customers are subscribed.**

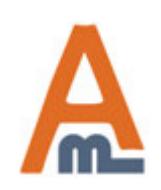

# User Guide: Out of Stock Notification Page 8

# **6. Admin can see subscriptions for a product**

<span id="page-8-0"></span>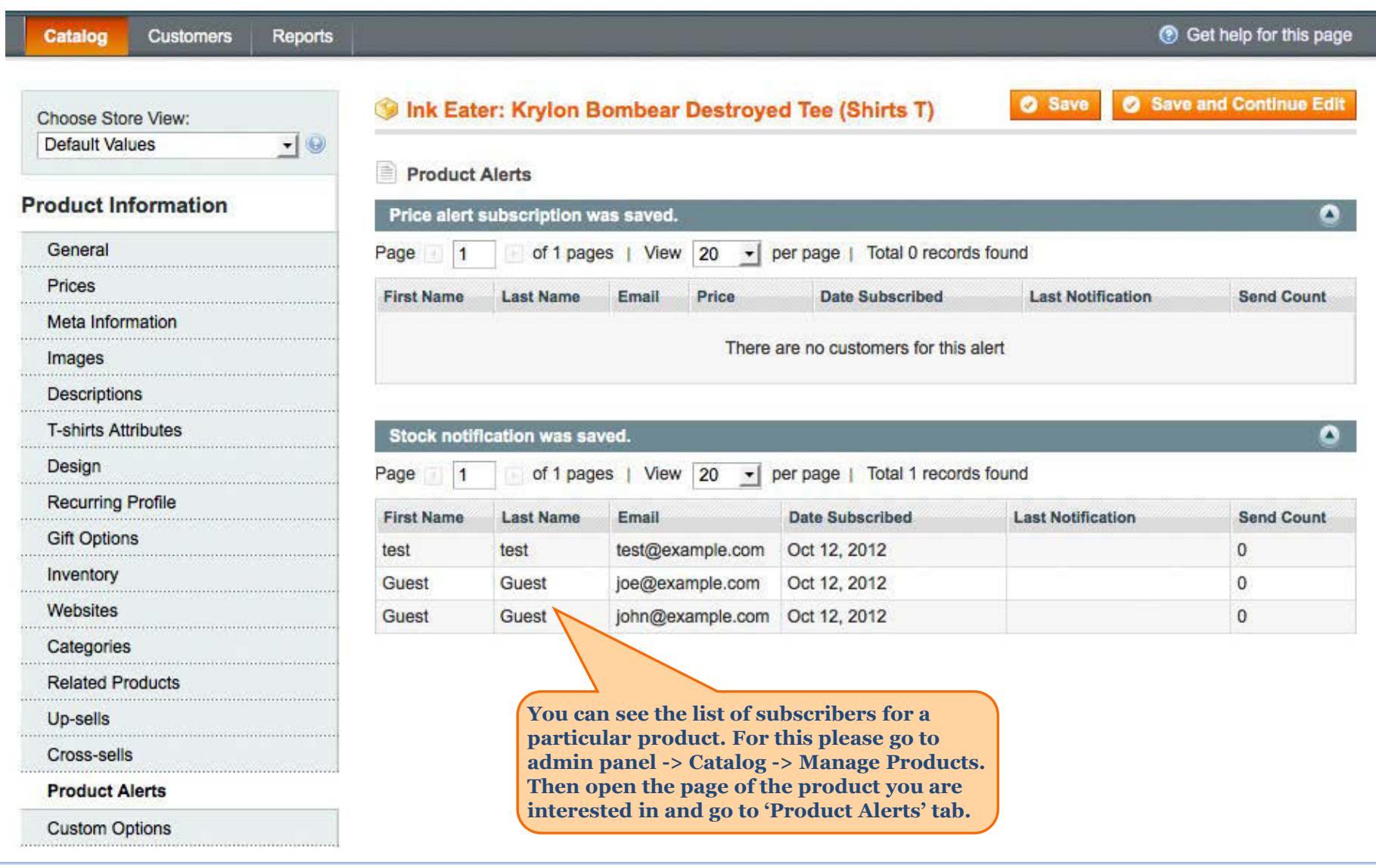

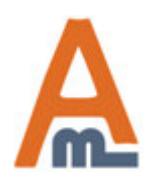

# User Guide: Out of Stock Notification Page 9

# **Thank you!**

Should you have any questions or feature suggestions, please contact us at: http://amasty.com/contacts/

Your feedback is absolutely welcome!

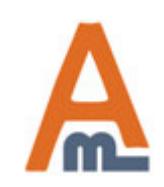

User Guide: Out of Stock Notification